# A review and comparison of continuity correction rules; the normal approximation to the binomial distribution

Presenter: Yu-Ting Liao (廖昱婷) Advisor: Takeshi Emura (江村剛志) 博士

June 27, 2016

Graduate Institute of Statistics, NCU

# **Outline**

#### $\Box$  Introduction

- $\Box$  Normal approximation to binomial
- □ Application to statistical process control
- $\Box$  Numerical studies
- **O** Conclusion

# Introduction

**3**

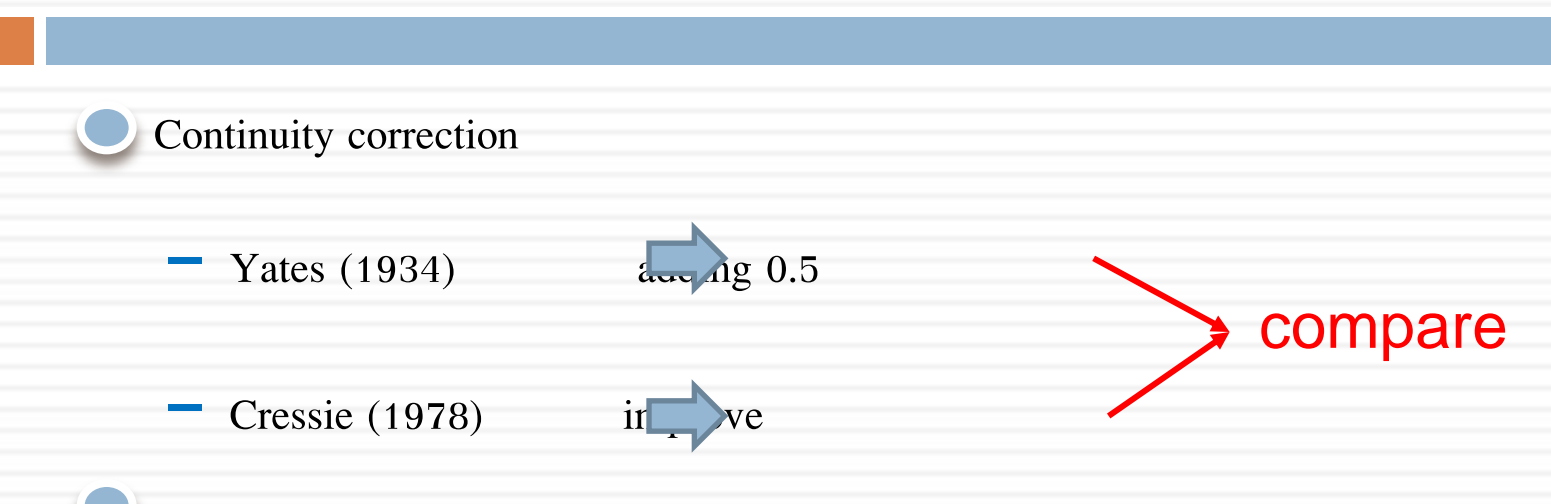

Choose the optimal correction value by Taylor expansions

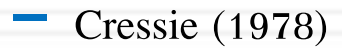

 **-** Fuh et al. (2015)

# Basic probability theory

### $X \sim Bin(n, p)$

- *n* : number of trails.
- $p$ : probability of the event.

$$
p_X(k) = Pr(X = k) = {n \choose k} p^k (1-p)^{n-k}
$$

\n- • cdf\n 
$$
F_X(k) = \Pr(X \le k) = \sum_{i=0}^k \binom{n}{i} p^i (1-p)^{n-i}
$$
\n
\n- *k*:success in n trials
\n

# Normal approximate to binomial

 $5<sup>°</sup>$ 

$$
X = \sum_{j=1}^{n} X_{j}, X_{j} \sim Ber(\ p)
$$
  
omgf's of  $X_{j}$   

$$
M_{X_{j}}(t) = E(e^{tX_{j}}) = \sum_{x=0}^{1} e^{tx} p^{x} (1-p)^{1-x} = pe^{t} + (1-p).
$$

By the Central Limit Theorem (CLT)

$$
\begin{aligned}\n\text{C}^{\text{cdf}} \qquad & F_X(k) = \Pr(X \le k) \\
&= \Pr\left(\frac{X - np}{\sqrt{np(1 - p)}} \le \frac{k - np}{\sqrt{np(1 - p)}}\right) \approx \Phi\left(\frac{k - np}{\sqrt{np(1 - p)}}\right), \\
\text{where } \Phi(x) = \int_{-\infty}^{x} \frac{1}{\sqrt{2\pi}} e^{-\frac{u^2}{2}} du.\n\end{aligned}
$$

## Continuity correction

**O** The continuity correction

$$
F_X(k) \approx \Phi\left(\frac{k-np+d}{\sqrt{np(1-p)}}\right), \ k \in \{0,1,\cdots,n\}.
$$

**C** The absolute error

$$
Err(n, p, k) = \left| F_X(k) - \Phi\left(\frac{k - np + d}{\sqrt{np(1 - p)}}\right) \right|
$$

**-** Yates (1934):  $d = 0.5$ 

**-** Cressie (1978):  $d(k, p) = 0.5 - (q-p)(\delta^{2}_{k+0.5} - 1)/6,$ 

where

here 
$$
\delta_k = (k - np) / \sqrt{np(1-p)}.
$$
  

$$
d = 0.3
$$

 $-d = 0.3$ 

Success in *n* trails

 $X \sim Bin(150, 0.1)$  and  $k = 14$ 

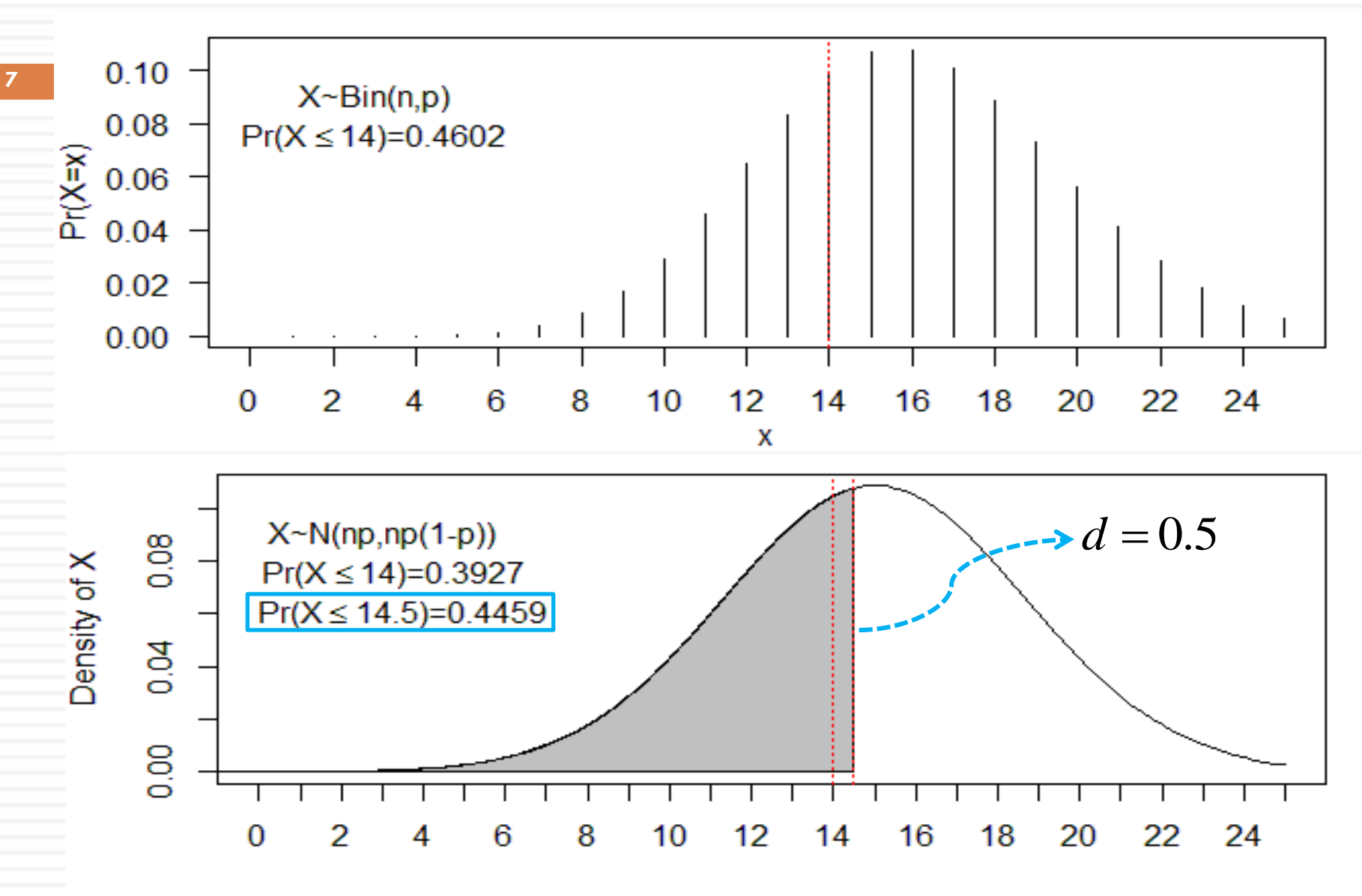

X

### *np* -control chart

- 
- $X \sim Bin(n, p),$ <br>*X* : number of nonconforming items
- p: fraction nonconforming
- *n* :sample size
- $\bigcirc$  Center line =  $np$ ,

*UCL*( uppercontrol limit ) =  $np + 3\sqrt{np(1-p)}$ .

### *np* -control chart

**9**

**C** The in-control probability

$$
P^* = \Pr(X \leq [UCL]) = \sum_{x \leq [UCL]} {n \choose x} p^x (1-p)^{n-x},
$$

$$
P^* = \Pr\left(\frac{X - np}{\sqrt{np(1-p)}} \le \frac{[UCL] - np}{\sqrt{np(1-p)}}\right) \approx \Phi\left(\frac{[UCL] - np}{\sqrt{np(1-p)}}\right).
$$

where  $[UCs]$  the largest integer not greater than  $UCL$ .

### Example for *np* -control chart

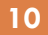

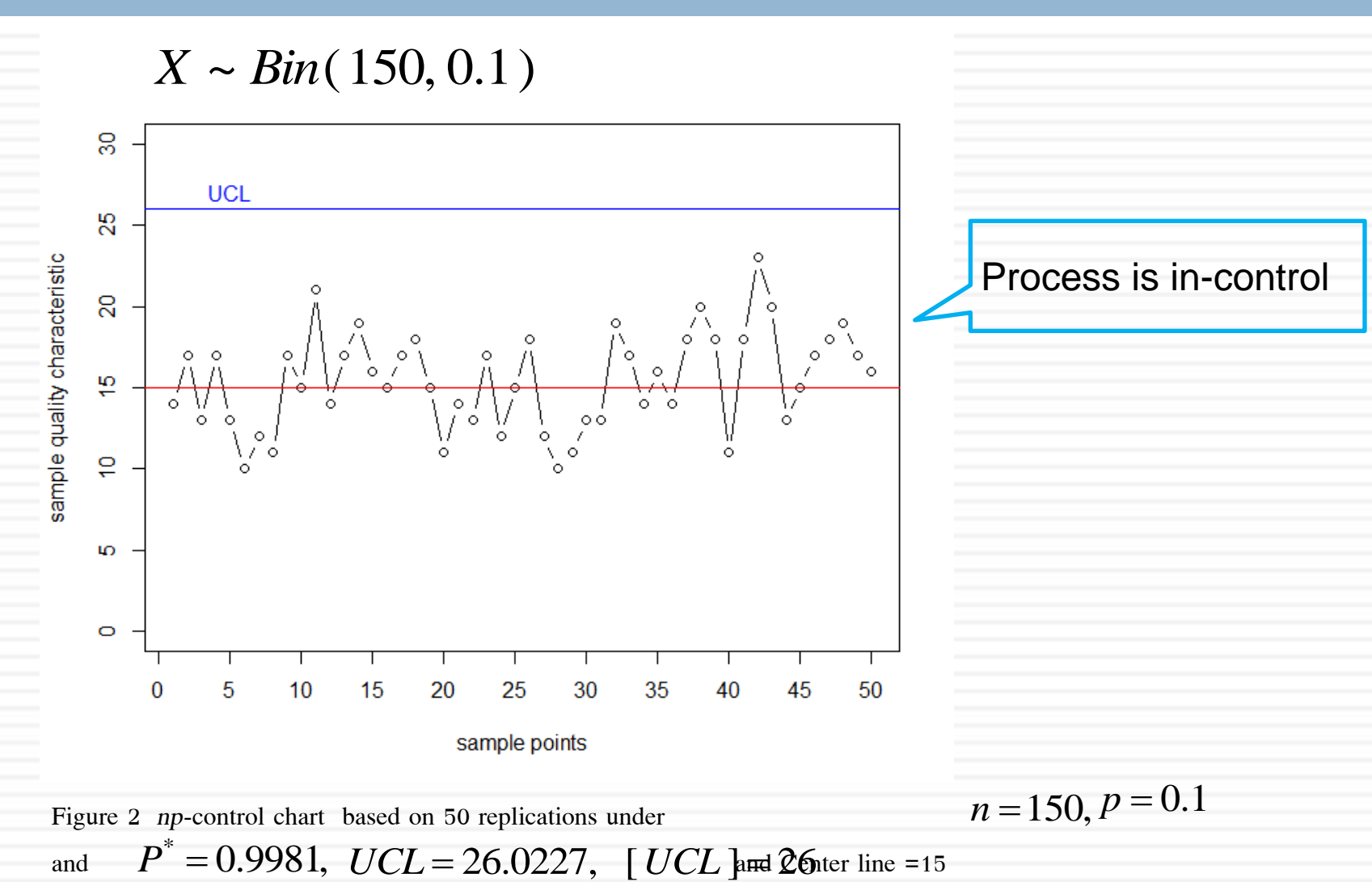

Figure 2 *np*-control chart based on 50 replications under  
and 
$$
P^* = 0.9981
$$
,  $UCL = 26.0227$ ,  $[UCL]$  and  $Q^*$ 

# Application of continuity correction

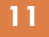

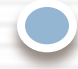

The absolute error of the in-control probability

$$
Err(n, p, [UCL]) = \left| P^* - \Phi\left(\frac{[UCL] - np + d}{\sqrt{np(1-p)}}\right) \right|
$$

- Yates (1934): 
$$
d = 0.5
$$

**-** Cressie (1978): where  $d(k, p) = 0.5 - (q-p)(\delta^{2}_{k+0.5}-1)/6,$  $\delta_k = (k - np) / \sqrt{np(1-p)}$ .

 $- d = 0.3$ 

# Example

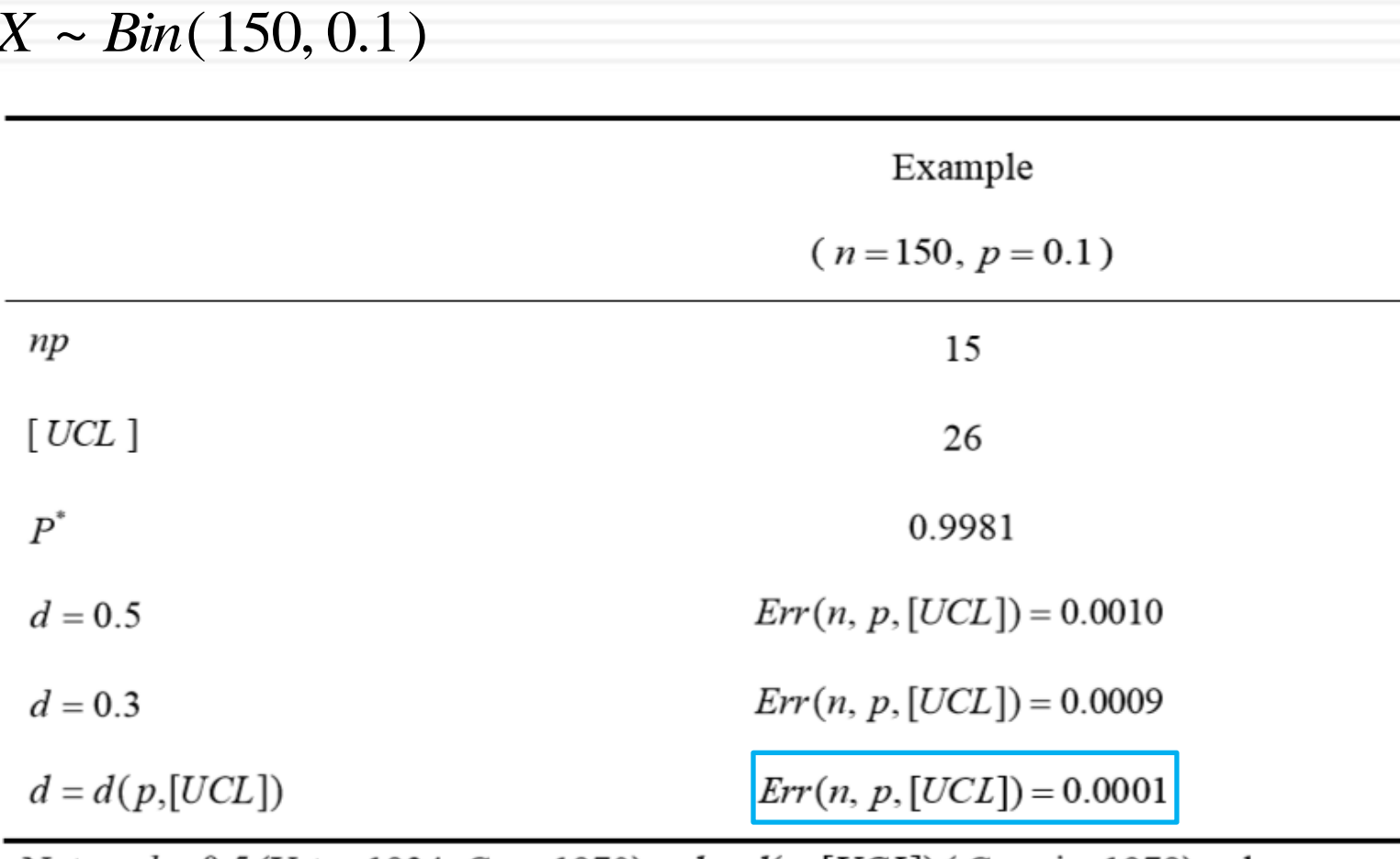

Note:  $d = 0.5$  (Yates, 1934; Cox, 1970),  $d = d(p,[UCL])$  (Cressie, 1978), where

$$
d = 0.5 - (q - p)(\delta^2_{[UCL]+0.5} - 1)/6
$$
 and  $q = 1 - p$ .

### Choose 19 pairs of *n*, *p* and *k*

**13**

We choose 19 different pairs

 $(70,0.16)$ ,  $(60,0.17)$ ,  $(60,0.18)$ ,  $(60,0.19)$ ,  $(60,0.20)$ .  $(100,0.11), (90,0.12), (80,0.13), (80,0.14), (70,0.15),$  $(300,0.06)$ ,  $(250,0.07)$ ,  $(200,0.08)$ ,  $(200,0.09)$ ,  $(150,0.1)$ ,  $(n, p) = (800, 0.02), (550, 0.03), (400, 0.04), (350, 0.05), (300, 0.06),$ 

 $\bigcirc$   $np > 15$  *np*  $>$  **h** $\Omega$  *p*  $\geq$  *p*  $\geq$  *p*  $\geq$  *p*  $\geq$  *p*  $\geq$  *p*  $\geq$  *p*  $\geq$  *p*  $\geq$  *p*  $\geq$  *p*  $\geq$  *p*  $\geq$  *p*  $\geq$  *p*  $\geq$  *p*  $\geq$  *p*  $\geq$  *p*  $\geq$   $k = [ np + \Phi^{-1}( \alpha ) \sqrt{np(1-p)} ]$  $\alpha$ 

 **-**   $\alpha$  = 0.9973, 0.0027, 0.95 and 0.05.

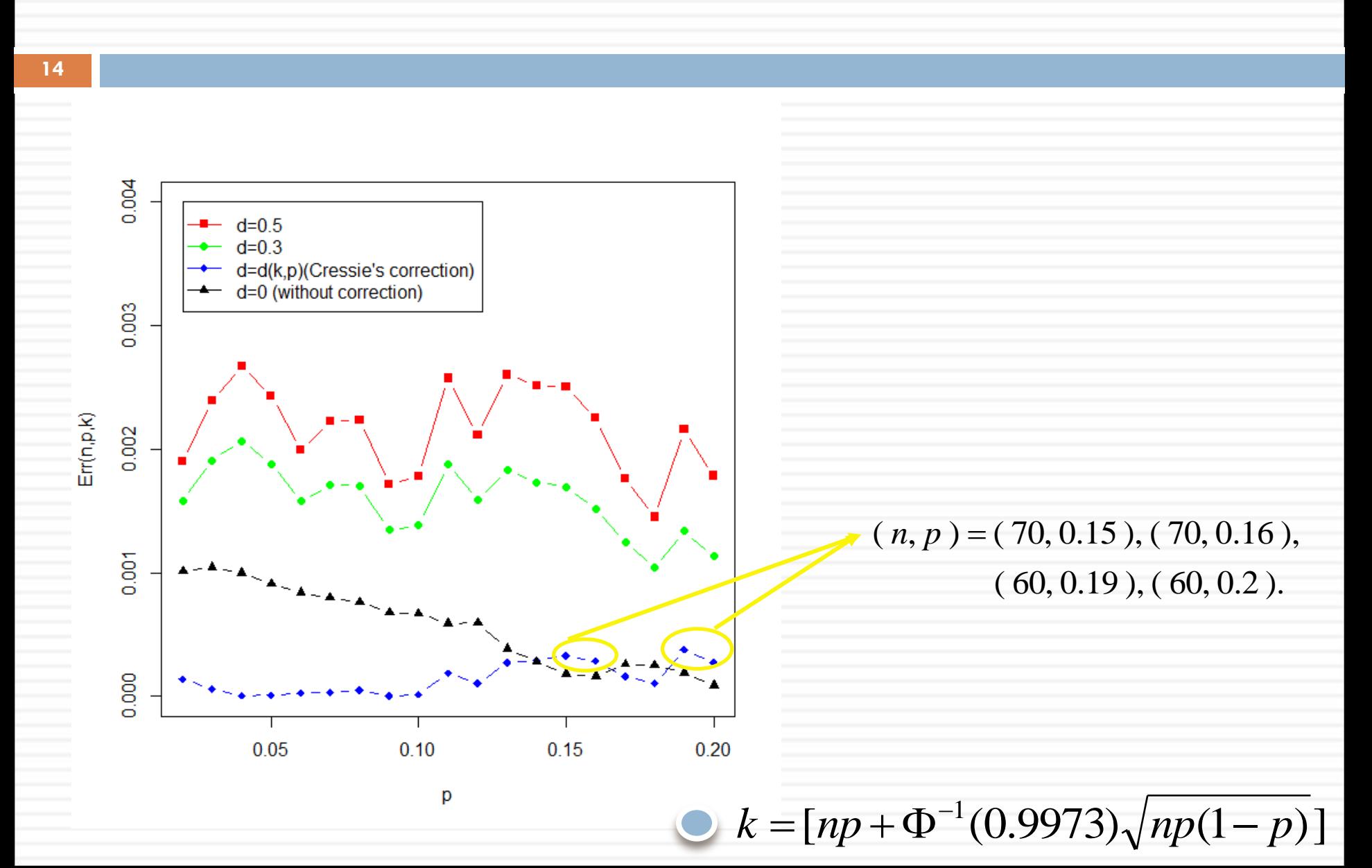

**15**

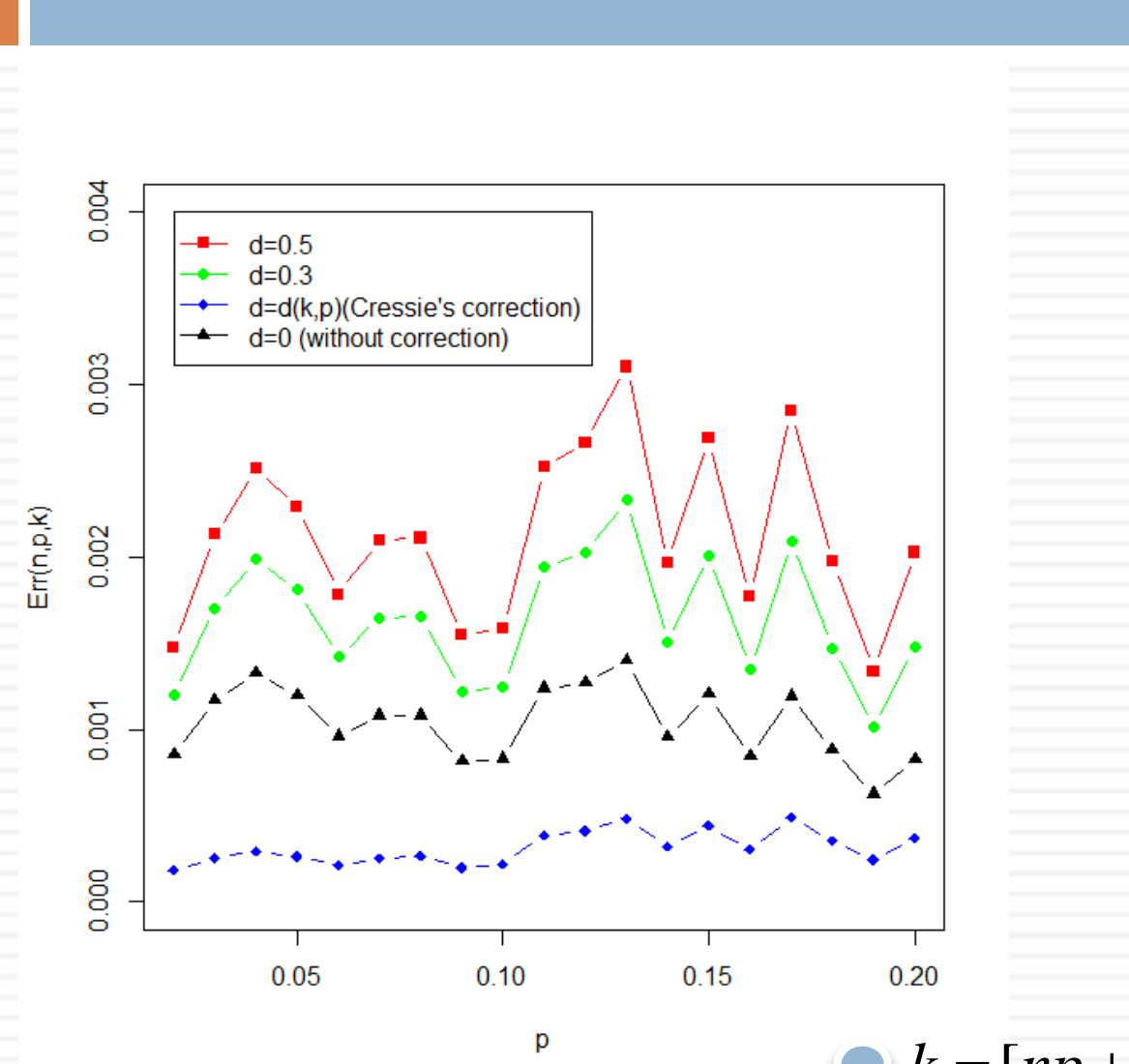

 $k = [np + \Phi^{-1}(0.0027)\sqrt{np(1-p)}]$ 

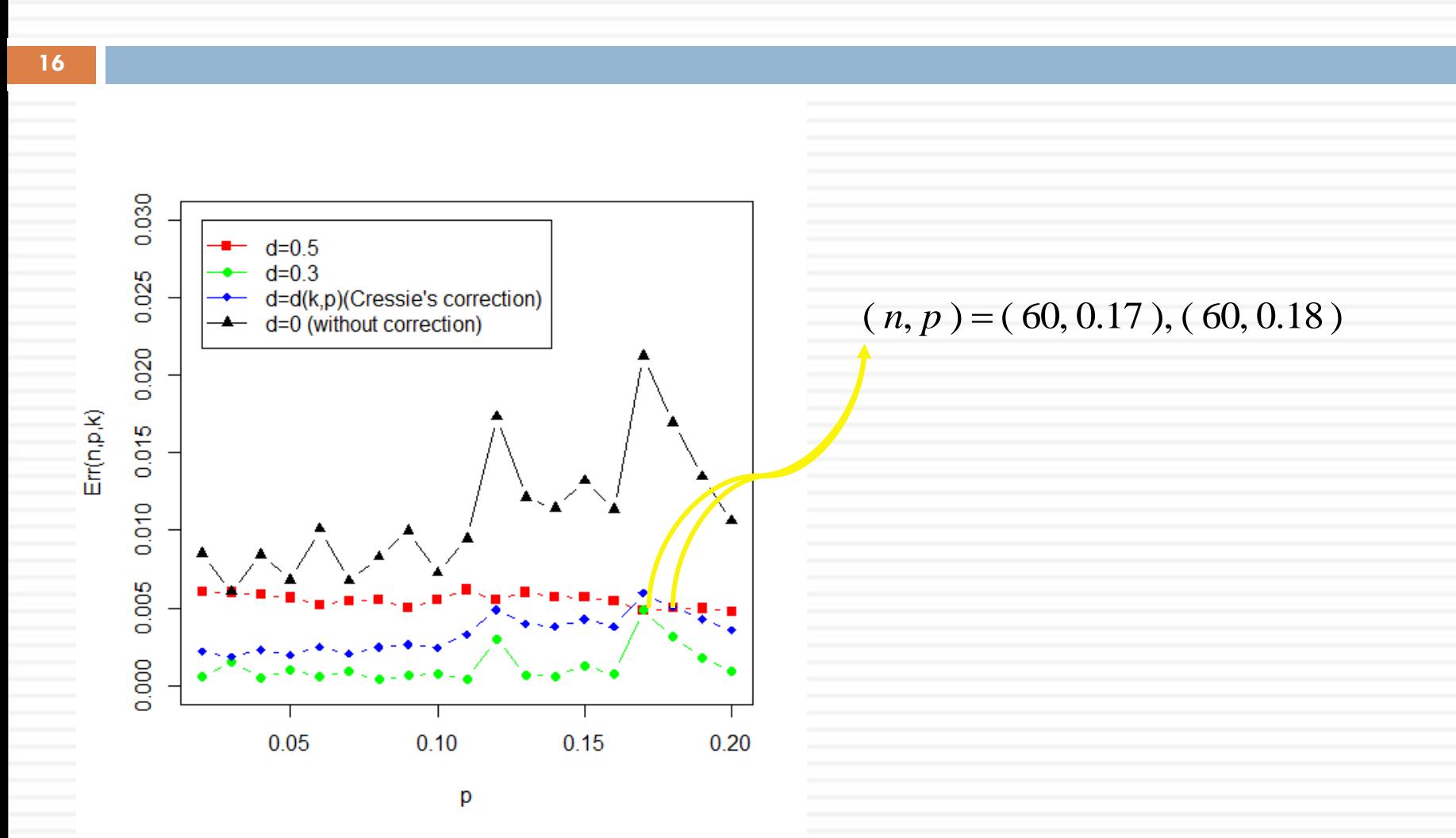

 $k = [np + \Phi^{-1}(0.95)\sqrt{np(1-p)}]$ 

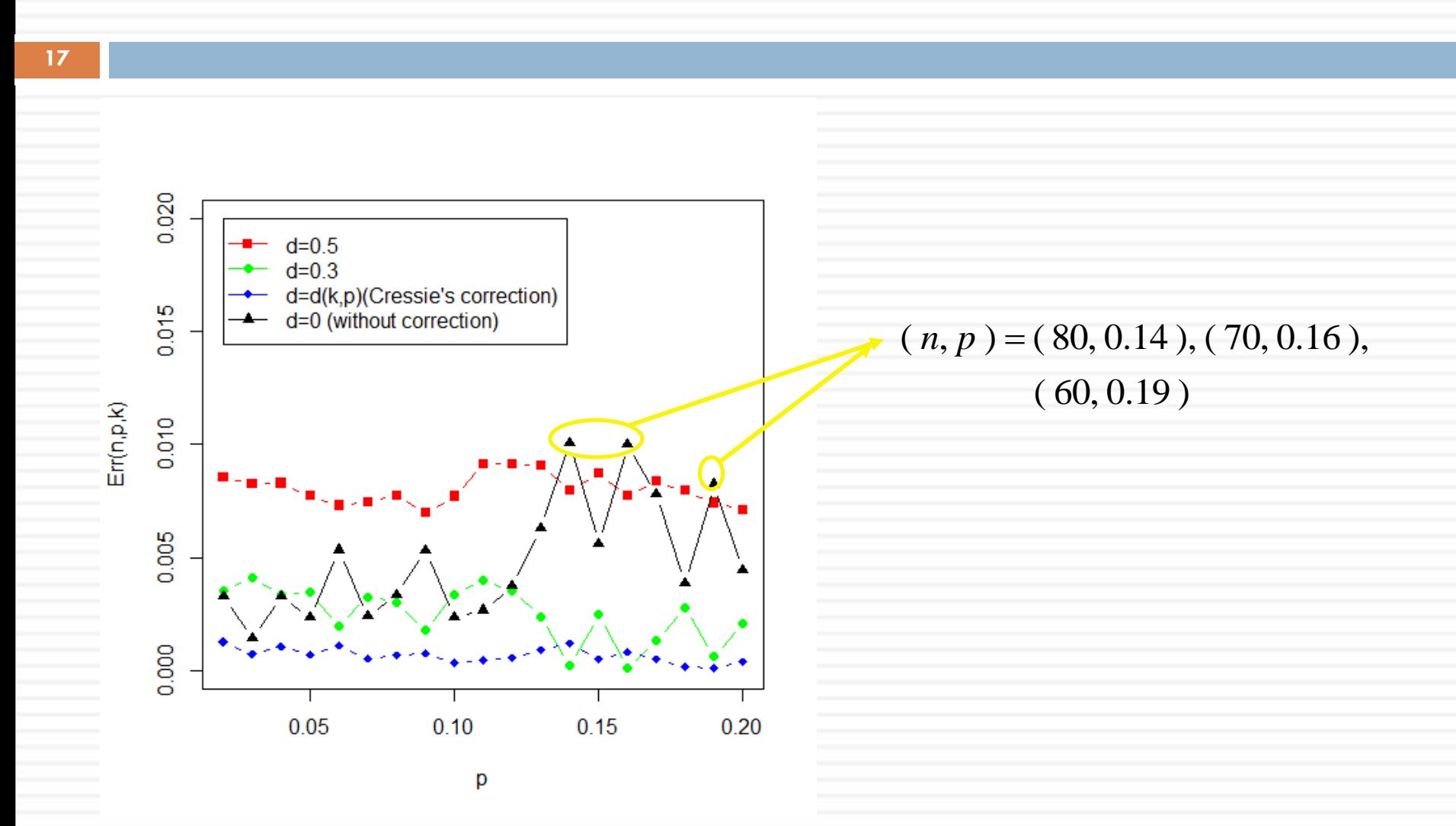

 $k = [np + \Phi^{-1}(0.05)\sqrt{np(1-p)}]$ 

#### Comparison absolute error of in-control probability

**18**

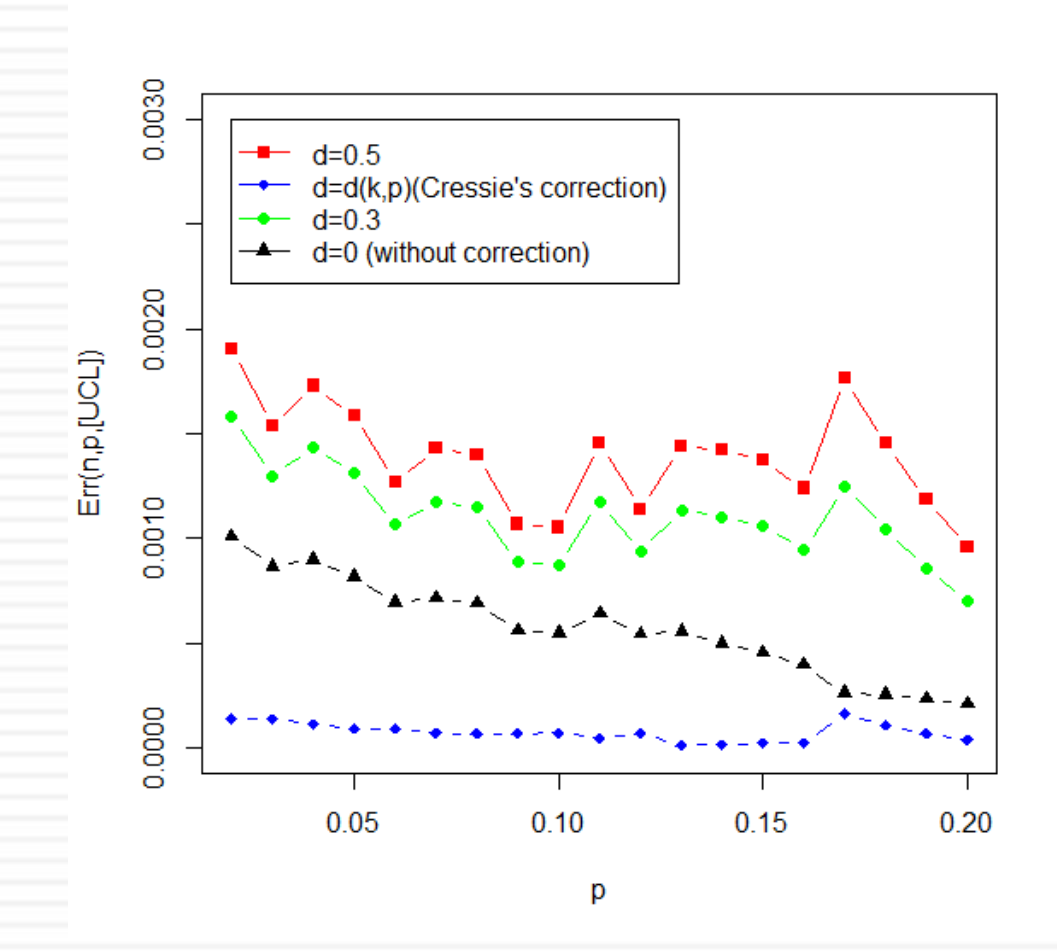

Figure 3 Comparison of the absolute error of continuity corrections

# Data example

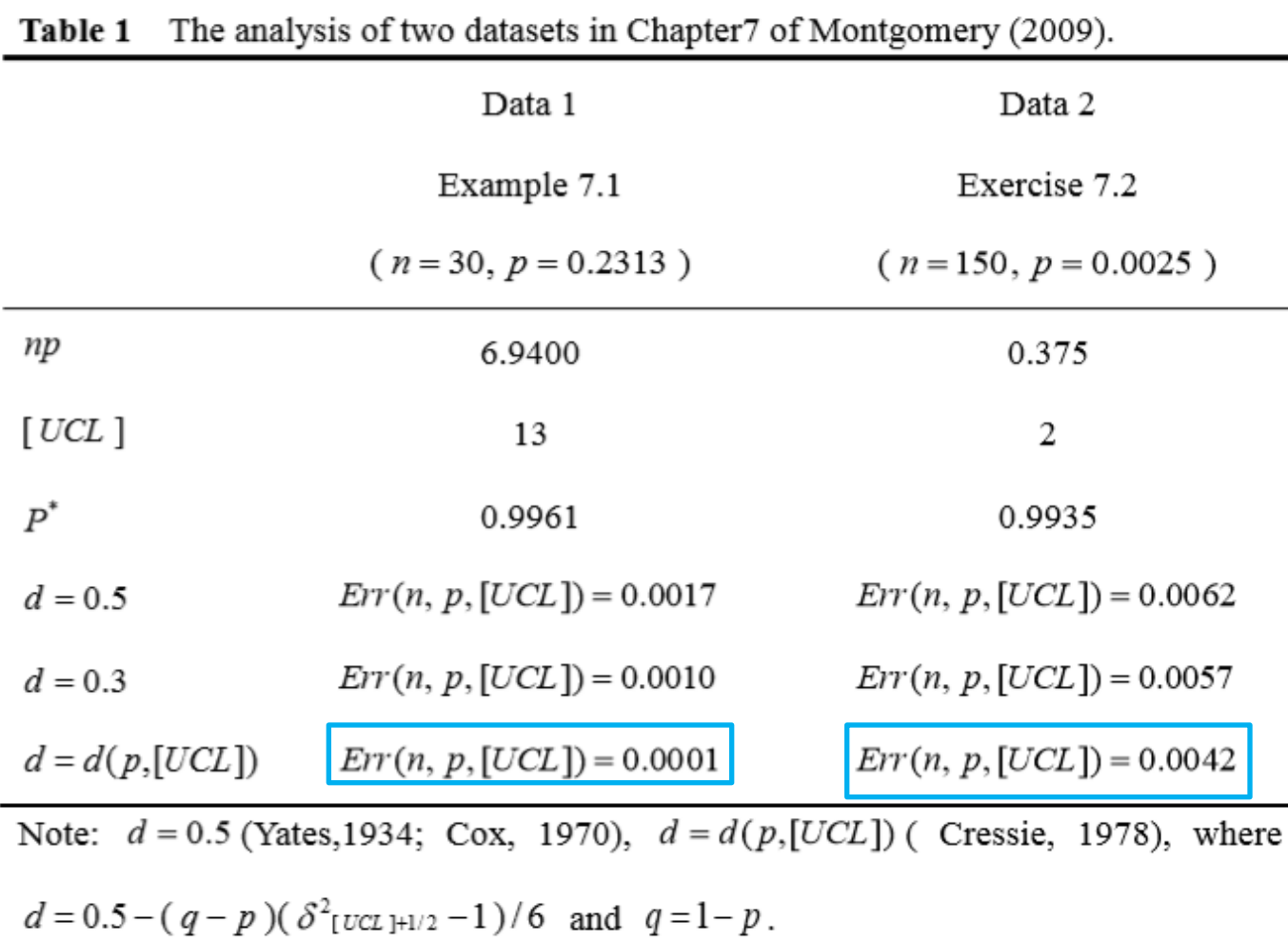

## Conclusion

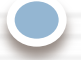

Cressie's finely continuity correction performs best among all other corrections.

 Cressis's finely tuned continuity correction can be reliably applied for the problem of statical process control.

**21**

# Thank you for your listening.